## Hat10の使い方

ログイン

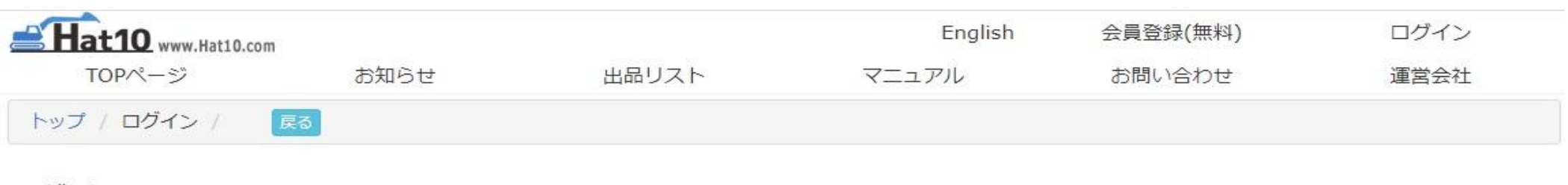

ログイン

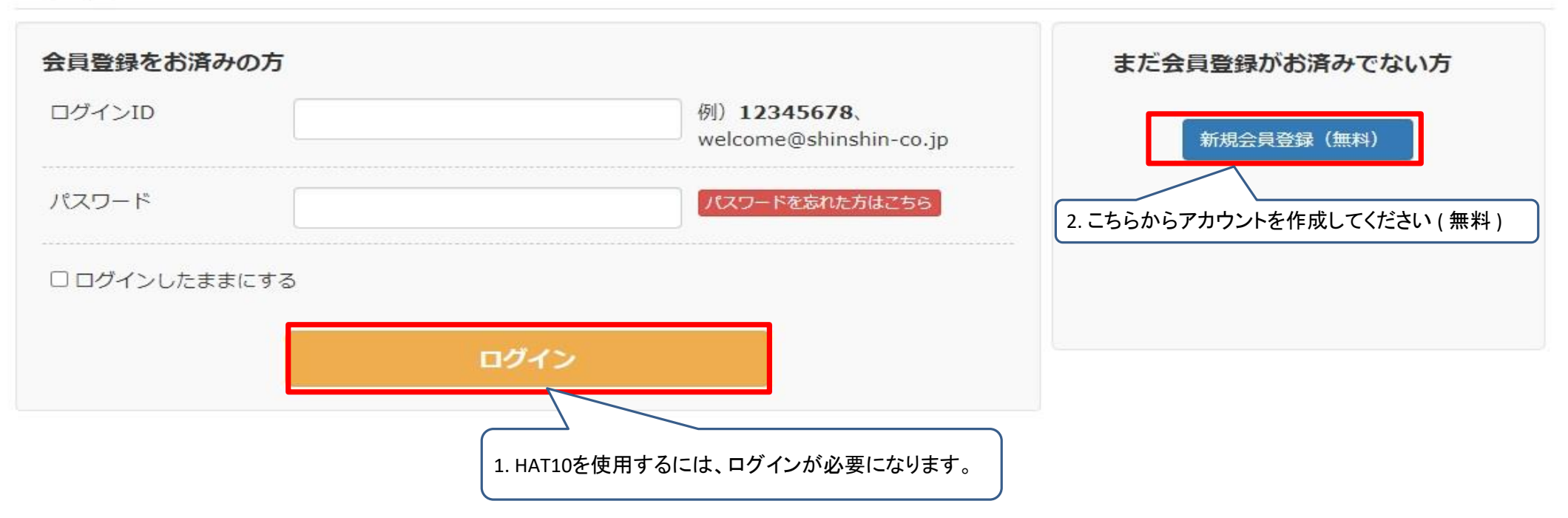

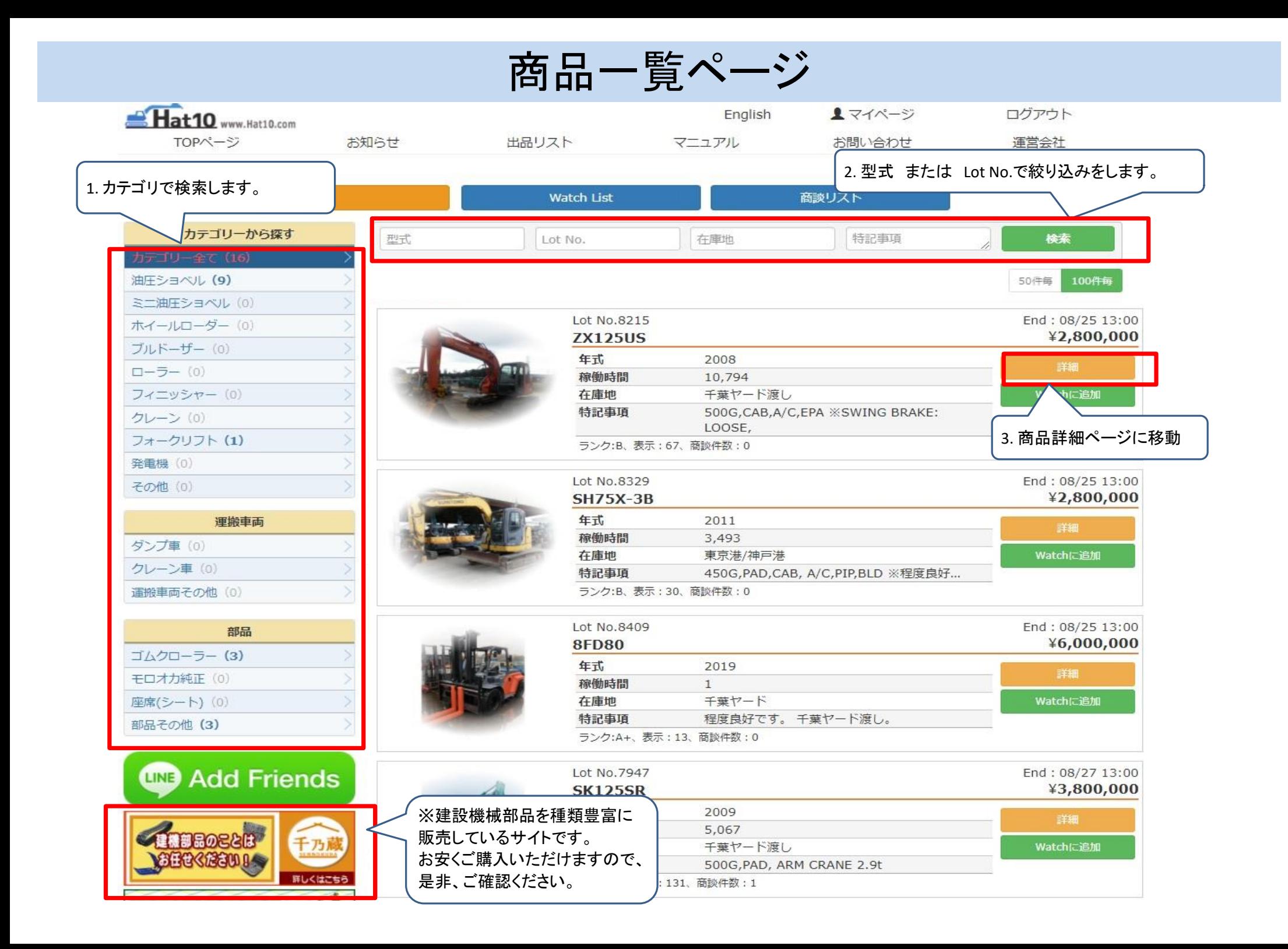

## 商品詳細ページ

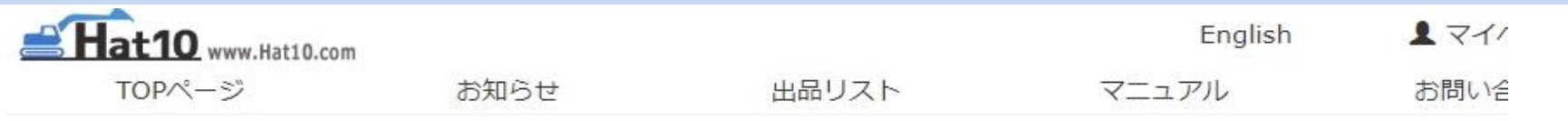

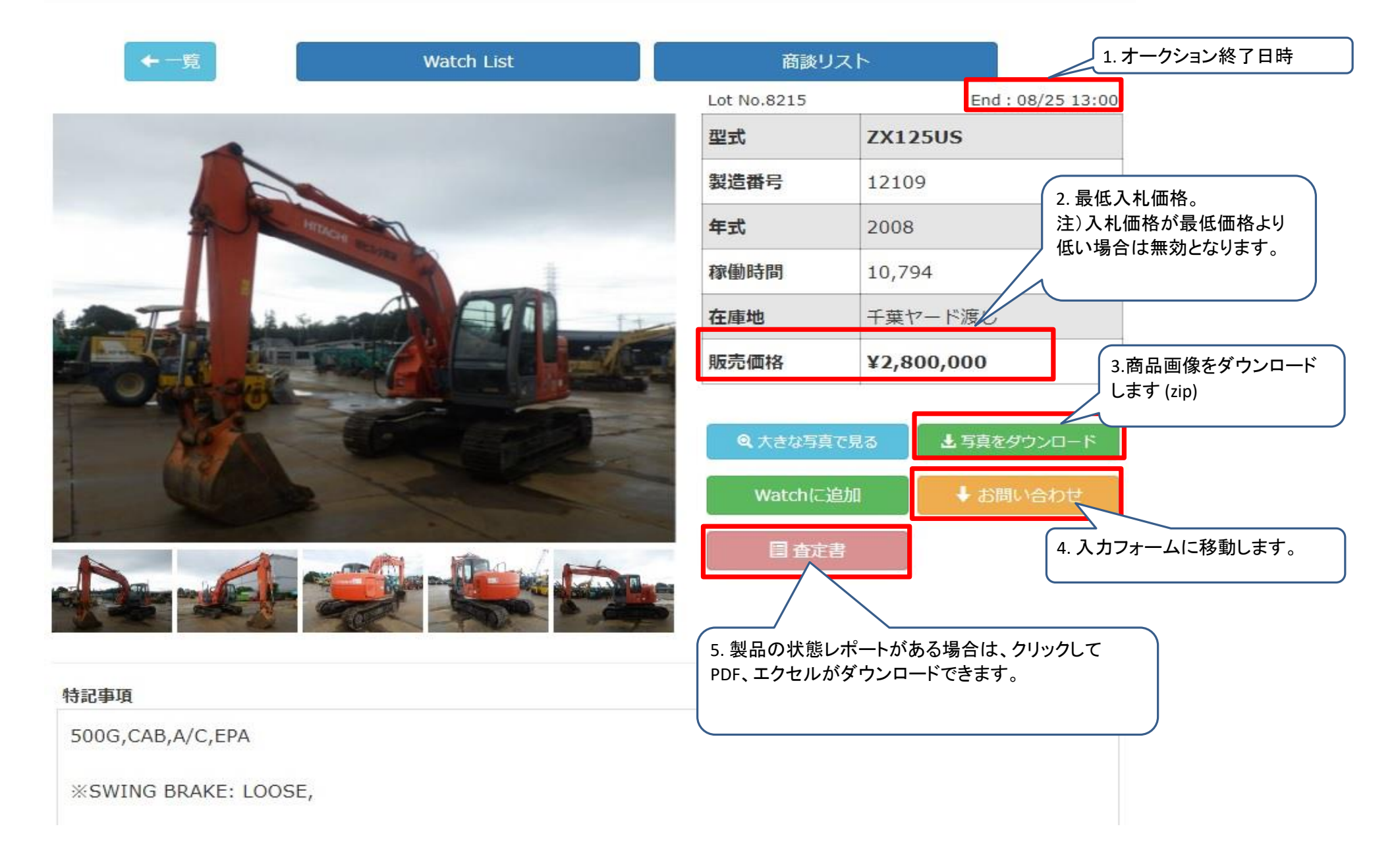

## 商品お問い合わせ

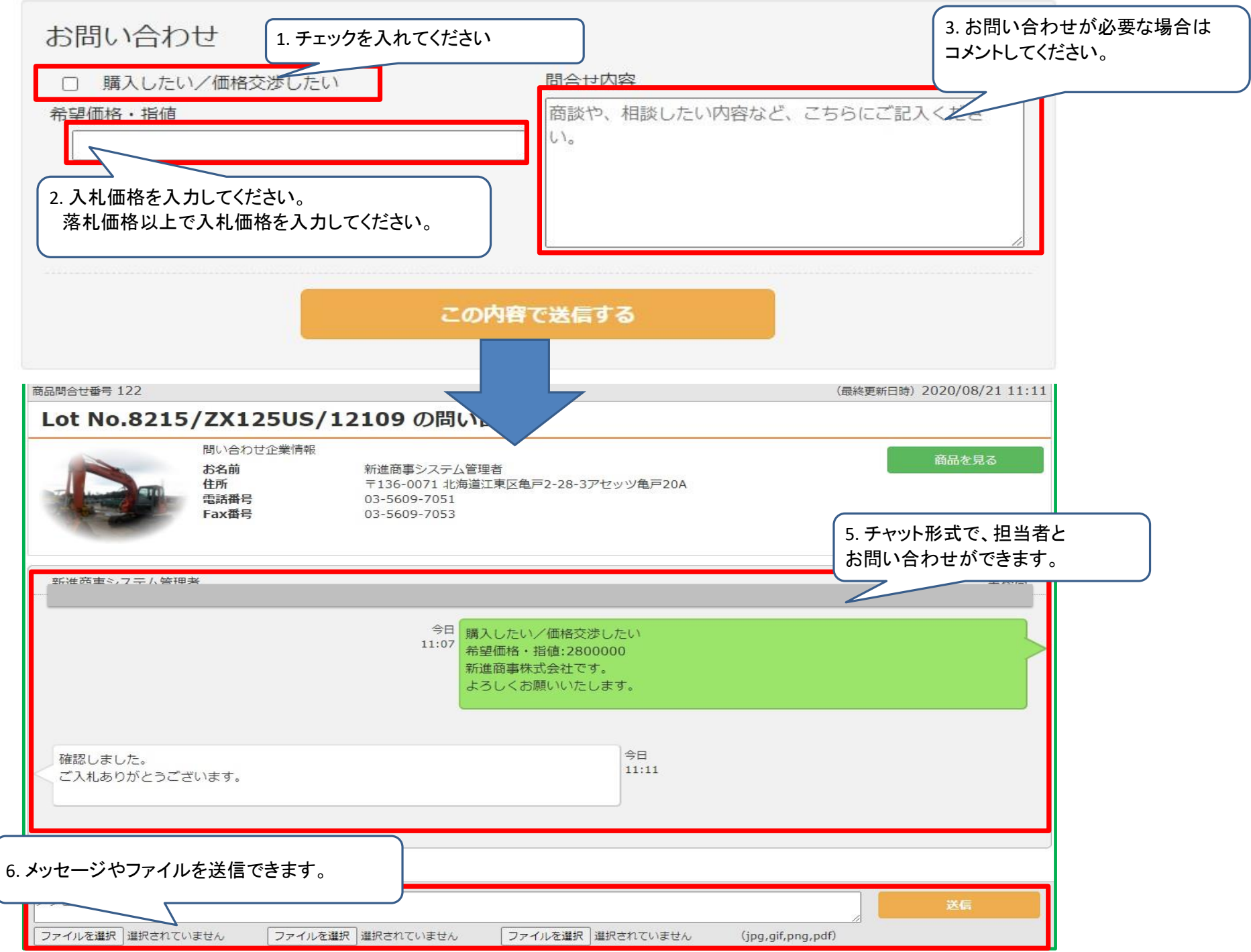